PASS Sample Size Software NCSS.com

# Chapter 106

# Conditional Power and Sample Size Reestimation of Non-Inferiority Tests for One Proportion

# Introduction

In sequential designs, one or more intermediate analyses of the emerging data are conducted to evaluate whether the experiment should be continued. This may be done to conserve resources or to allow a data monitoring board to evaluate safety and efficacy when subjects are entered in a staggered fashion over a long period of time. *Conditional power* (a frequentist concept) is the probability that the final result will be significant, given the data obtained up to the time of the interim look. *Predictive power* (a Bayesian concept) is the result of averaging the conditional power over the posterior distribution of effect size. Both of these methods fall under the heading of *stochastic curtailment* techniques. Further reading about the theory of these methods can be found in Jennison and Turnbull (2000), Chow and Chang (2007), Chang (2008), Proschan et. al (2006), and Dmitrienko et. al (2005).

This program module computes conditional and predicted power for the case when a one-sample *z*-test is used to test whether a population proportion is greater than or less than a specific non-inferiority bound. It also provides *sample size reestimation* to achieve a specified conditional power value.

# **Technical Details**

All details and assumptions usually made when using a one-sample non-inferiority *z*-test continue to be in force here.

### **Conditional Power**

The power of an experiment indicates whether a study is likely to result in useful results, given the sample size. Low power means that the study is *futile*: little chance of statistical significance even though the alternative hypothesis is true. A study that is futile should not be started. However, futility may be determined only after the study has started. When this happens, the study is *curtailed*.

The futility of a study that is underway can be determined by calculating its *conditional power*: the probability of statistical significance at the completion of the study given the data obtained so far.

It is important to note that conditional power at the beginning of the study before any data are collected is equal to the unconditional power. So, conditional power will be high even if early results are negative. Hence, conditional power will seldom result in study curtailment very early in the study.

#### Conditional Power and Sample Size Reestimation of Non-Inferiority Tests for One Proportion

From Jennison and Turnbull (2000) pages 205 to 208, the general upper one-sided conditional power at stage k for rejecting a null hypothesis about a parameter  $\theta$  at the end of the study, given the observed test statistic,  $Z_k$ , is computed as

$$P_{uk}(\theta) = \Phi\left(\frac{Z_k\sqrt{I_k} - Z_{1-\alpha}\sqrt{I_K} + \theta(I_K - I_k)}{\sqrt{I_K - I_k}}\right),$$

and the general lower one-sided conditional power at stage *k* is computed as

$$P_{lk}(\theta) = \Phi\left(\frac{-Z_k\sqrt{I_k} - z_{1-\alpha}\sqrt{I_K} - \theta(I_K - I_k)}{\sqrt{I_K - I_k}}\right),$$

where

 $\theta$  = the parameter being tested by the hypothesis

k =an interim stage at which the conditional power is computed (k = 1, ..., K - 1)

K = the stage at which the study is terminated, and the final test computed

 $Z_k$  = the test statistic calculated from the observed data that has been collected up to stage k

 $I_k$  = the information level at stage k

 $I_K$  = the information level at the end of the study

 $z_{1-\alpha}$  = the standard normal value for the test with a type I error rate of  $\alpha$ .

If we define  $P_S$  as the population reference, standard, or baseline proportion, NIM as the non-inferiority margin, and  $P_1$  as the actual proportion under the alternative hypothesis, then the parameter  $\theta$  to test the one-sided non-inferiority alternative hypotheses of  $H_1: P > P_0$  (higher proportions better with  $P_0 = P_S - |NIM|$ ) or  $H_1: P < P_0$  (higher proportions worse with  $P_0 = P_S + |NIM|$ ) and other conditional power calculation components as outlined in Chang (2008) page 70 are

 $\theta = P_1 - P_0$  (the expected difference under the alternative hypothesis)

 $Z_k = (p_k - P_0) \sqrt{\hat{l}_k}$  (the z-statistic computed from the observed data)

 $I_k = n_k/\sigma^2$  (the interim information level)

 $I_K = N/\sigma^2$  (the final information level)

where

 $p_k$  is the sample proportion, estimating  $P_1$  at stage k

 $\hat{l}_k$  is the estimated information from the sample at stage k

 $n_k$  is the sample size at stage k

PASS Sample Size Software NCSS.com

Conditional Power and Sample Size Reestimation of Non-Inferiority Tests for One Proportion

N is the total sample size

$$\sigma^2 = \bar{p}(1 - \bar{p})$$
 with  $\bar{p} = (P_1 + P_0)/2$ .

Computing conditional power requires you to set  $P_0$  and  $P_1$ . Their values can come from the values used during the planning of the study, from similar studies, or from estimates made from the data that has emerged.

# **Futility Index**

The *futility index* is  $1 - P_k(\theta)|H_1$ . The study may be stopped if this index is above 0.8 or 0.9 (that is, if conditional power falls below 0.2 or 0.1).

#### **Predictive Power**

*Predictive power* (a Bayesian concept) is the result of averaging the conditional power over the posterior distribution of effect size. From Jennison and Turnbull (2000) pages 210 to 213, the general upper one-sided predictive power at stage k is given by

$$P_{uk} = \Phi\left(\frac{Z_k\sqrt{I_K} - Z_{1-\alpha}\sqrt{I_k}}{\sqrt{I_K - I_k}}\right),$$

and the general lower one-sided predictive power at stage k is given by

$$P_{lk} = \Phi\left(\frac{-Z_k\sqrt{I_K} - z_{1-\alpha}\sqrt{I_k}}{\sqrt{I_K - I_k}}\right),\,$$

with all terms defined as in the equations for conditional power.

# Sample Size Reestimation

As Chang (2014) points out, after an interim analysis, it is often desirable to recalculate the target sample size using updated values for various nuisance parameters such as the variance. This process is known as *sample size reestimation*.

One method of calculating an adjusted sample size estimate is to search for the sample size that results in a predetermined value of conditional power. **PASS** conducts a binary search using the conditional power as the criterion. The result is called the *target sample size*.

# **Example 1 – Computing Conditional Power**

Suppose a study has been planned and is to be analyzed using a one-sided non-inferiority z-test at an alpha of 0.025. The reference proportion is known to be 0.6 and the test will have a non-inferiority margin of 0.05. The test will have a lower bound of P0 = Ps - NIM = 0.6 - 0.05 = 0.55. They would like to compute conditional power for an actual proportion of P1 = 0.65. The sample size is 50. An interim analysis will be run after half the data have been collected.

The data monitoring board would like to have the conditional power calculated for *z*-values of 1.0, 1.5, 2.0, 2.5, and 3.0.

### Setup

If the procedure window is not already open, use the PASS Home window to open it. The parameters for this example are listed below and are stored in the **Example 1** settings file. To load these settings to the procedure window, click **Open Example Settings File** in the Help Center or File menu.

| Solve For                        | Conditional Power   |
|----------------------------------|---------------------|
| Higher Proportions Are           | Better (H1: P > P0) |
| Alpha                            | 0.025               |
| N (Target Sample Size)           | 50                  |
| nk (Sample Size at Look k)       | 25                  |
| P0 (Non-Inferiority Proportion)  | 0.55                |
| P1 (Actual Proportion to Detect) | 0.65                |
| Zk (Current Test Statistic)      | 1 1.5 2 2.5 3       |

### **Output**

Click the Calculate button to perform the calculations and generate the following output.

#### **Numeric Reports**

#### Numeric Results

Solve For: Conditional Power
Test Type: One-Sample Z-Test
Hypotheses:  $H0: P \le P0$  vs. H1: P > P0

|                    |                    | Samp        | le Size  | Proportio             | n            |                 |                         |                |                    |
|--------------------|--------------------|-------------|----------|-----------------------|--------------|-----------------|-------------------------|----------------|--------------------|
| Conditional        | Predictive         | Target<br>N | Look k   | Non-Inferiority<br>P0 | Actual<br>P1 | Difference<br>δ | Test<br>Statistic<br>Zk | Alpha          | Futility           |
| 0.22627            | 0.29262            | 50          | 25       | 0.55                  | 0.65         | 0.1             | 1.0                     | 0.025          | 0.77373            |
| 0.40083            | 0.56409            | 50          | 25       | 0.55                  | 0.65         | 0.1             | 1.5                     | 0.025          | 0.59917            |
| 0.59825            | 0.80743            | 50          | 25       | 0.55                  | 0.65         | 0.1             | 2.0                     | 0.025          | 0.40175            |
| 0.77302<br>0.89413 | 0.94244<br>0.98878 | 50<br>50    | 25<br>25 | 0.55<br>0.55          | 0.65<br>0.65 | 0.1<br>0.1      | 2.5<br>3.0              | 0.025<br>0.025 | 0.22698<br>0.10587 |

Conditional Power The probability of rejecting a false null hypothesis at the end of the study given the data that have emerged so far.

emerged so rar

Predictive Power The result of averaging the conditional power over the posterior distribution of the effect size.

N The target sample size.

nk The sample size obtained through stage k.

P0 The non-inferiority proportion used to construct the hypotheses.

P1 The actual proportion to detect under the alternative hypothesis at which conditional power is calculated.

δ The difference in proportions that is to be detected by the completed study. δ = P1 - P0.

Zk The value of the test statistic from the observed data at stage k.

Alpha The probability of rejecting a true null hypothesis.

Futility Equal to one minus the conditional power. A value greater than 0.9 or 0.8 indicates the study should be

stopped because there is little chance of achieving statistical significance.

#### **Summary Statements**

A single-group design is used to test whether the proportion is non-inferior, with a non-inferiority proportion of 0.55 (H0:  $P \le 0.55$  versus H1: P > 0.55). The comparison will be made using a one-sided, one-sample z-test, with a Type I error rate ( $\alpha$ ) of 0.025. The desired difference to detect is P1 - P0 = 0.1. With a current sample size of 25 out of a target sample size of 50, and with a current z-value of 1, the conditional power is 0.22627. The predictive power is 0.29262, and the futility index is 0.77373.

#### References

Jennison, C., and Turnbull, B.W. 2000. Group Sequential Methods with Applications to Clinical Trials. Chapman & Hall/CRC. New York.

Proschan, M., Lan, K.K.G., Wittes, J.T. 2006. Statistical Monitoring of Clinical Trials. Springer. New York. Chang, Mark. 2008. Classical and Adaptive Clinical Trial Designs. John Wiley & Sons. Hoboken, New Jersey. Chang, Mark. 2014. Adaptive Design Theory and Implementation Using SAS and R. CRC Press. New York.

This report shows the values of each of the parameters, one scenario per row. The definitions of each column are given in the Report Definitions section.

#### **Plots Section**

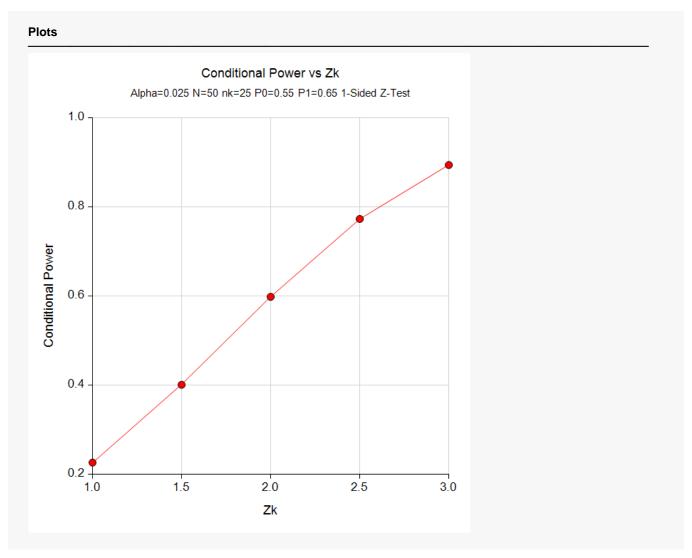

This plot shows the relationship between conditional power and  $Z_k$ .

# **Example 2 - Validation**

We could not find an example of a conditional power calculation for a one-sample non-inferiority test in the literature. Since the calculations are relatively simple, we will validate the calculation of the third scenario of Example 1 (Zk = 2) by hand.

In this case

$$I_k = \frac{n_k}{\sigma^2}$$
  $I_K = \frac{N}{\sigma^2}$ 

$$= \frac{25}{0.6(1 - 0.6)} = \frac{50}{0.6(1 - 0.6)}$$

$$= 104.1666667 = 208.33333333$$

$$\begin{split} P_{uk}(\theta) &= \Phi\left(\frac{Z_k\sqrt{I_k} - Z_{1-\alpha}\sqrt{I_K} + \theta(I_K - I_k)}{\sqrt{I_K - I_k}}\right) \\ &= \Phi\left(\frac{2.0\sqrt{104.1666667} - (1.959964)\sqrt{208.3333333} + (0.65 - 0.55)(208.3333333 - 104.1666667)}{\sqrt{208.33333333} - 1041666667}\right) \\ &= \Phi\left(\frac{2.5394376}{10.2062073}\right) \\ &= \Phi(0.2488131) \\ &= 0.5982473 \end{split}$$

# Setup

If the procedure window is not already open, use the PASS Home window to open it. The parameters for this example are listed below and are stored in the **Example 2** settings file. To load these settings to the procedure window, click **Open Example Settings File** in the Help Center or File menu.

| Solve For                        | Conditional Power   |
|----------------------------------|---------------------|
| Higher Proportions Are           | Better (H1: P > P0) |
| Alpha                            | 0.025               |
| N (Target Sample Size)           | 50                  |
| nk (Sample Size at Look k)       | 25                  |
| P0 (Non-Inferiority Proportion)  | 0.55                |
| P1 (Actual Proportion to Detect) | 0.65                |
| Zk (Current Test Statistic)      | 2                   |

PASS Sample Size Software NCSS.com

Conditional Power and Sample Size Reestimation of Non-Inferiority Tests for One Proportion

# **Output**

Click the Calculate button to perform the calculations and generate the following output.

| Power — Test | Solve For: Conditional Pov<br>Test Type: One-Sample Z-<br>Hypotheses: H0: P ≤ P0 vs. |            | Test<br>H1: P > P( | )<br>ile Size | Proportic             | on           |                 |                   |       |          |
|--------------|--------------------------------------------------------------------------------------|------------|--------------------|---------------|-----------------------|--------------|-----------------|-------------------|-------|----------|
|              | Pow                                                                                  | er<br>     | Target             | Look k        | Non-Inferiority       | Actual       | Difference      | Test<br>Statistic |       |          |
|              | Conditional                                                                          | Predictive | Target<br>N        | Look k<br>nk  | Non-Inferiority<br>P0 | Actual<br>P1 | Difference<br>δ | Zk                | Alpha | Futility |

The conditional power of 0.59825 matches the value calculated by hand.

Conditional Power and Sample Size Reestimation of Non-Inferiority Tests for One Proportion

# **Example 3 - Sample Size Reestimation**

Suppose a study has started that is to be analyzed using a one-sided non-inferiority *z*-test at an alpha of 0.025. The reference proportion was set at 0.6 and the non-inferiority margin was set at 0.05. The target sample size was 50.

An interim analysis was run after half the data had been collected. This analysis yielded a z-test value of 2.12. The value of the baseline proportion was estimated at 0.637, so we set P0 to 0.637 - 0.05 = 0.587.

The data monitoring board would like to have the sample size reestimated for an actual difference of  $\delta 1 = 0.1$  (P1 = 0.687) and a conditional power of 0.8.

# Setup

If the procedure window is not already open, use the PASS Home window to open it. The parameters for this example are listed below and are stored in the **Example 3** settings file. To load these settings to the procedure window, click **Open Example Settings File** in the Help Center or File menu.

| Solve For                        | Sample Size Reestimation |
|----------------------------------|--------------------------|
| Higher Proportions Are           | Better (H1: P > P0)      |
| Conditional Power                | 0.8                      |
| Alpha                            | 0.025                    |
| nk (Sample Size at Look k)       | 25                       |
| P0 (Non-Inferiority Proportion)  | 0.587                    |
| P1 (Actual Proportion to Detect) | 0.687                    |
| Zk (Current Test Statistic)      | 2.12                     |

# **Output**

Click the Calculate button to perform the calculations and generate the following output.

| Solve For: Sample Size R Test Type: One-Sample Z Hypotheses: H0: P ≤ P0 vs |            | Test<br>H1: P > P0 | )<br>le Size | Proportio       | on           |                 |                         |       |          |
|----------------------------------------------------------------------------|------------|--------------------|--------------|-----------------|--------------|-----------------|-------------------------|-------|----------|
| Power Conditional                                                          | Predictive | Target<br>N        | Look k       | Non-Inferiority | Actual<br>P1 | Difference<br>δ | Test<br>Statistic<br>Zk | Alpha | Futility |
|                                                                            |            |                    |              |                 |              |                 |                         |       |          |

Notice that the target sample size has increased from 50 to 111.